Документ подписан прос<u>той электронной подписью</u><br>Информация о владовосхдарственное аккредитованное не<mark>коммерческое частное образовательное</mark> **учреждение высшего образования** <sub>Должность: ректо**%Академия маркетинга и социально-ин</mark>формационных технологий – ИМСИТ»**</sub> **(г. Краснодар)** 4237c7ccb9b9e111bbaf1f4fcda9201d015c4dbaa12**\$#AH7\QX\BQAkaдемия ИМСИТ)** Информация о владельце: ФИО: Агабекян Раиса Левоновна Дата подписания: 25.01.2024 13:38:38 Уникальный программный ключ:

## УТВЕРЖДАЮ

Проректор по учебной работе, доцент

\_\_\_\_\_\_\_\_\_\_\_\_\_\_Н.И. Севрюгина

25 декабря 2023 г.

# **Б1.О.09**

# рабочая программа дисциплины (модуля) **Основы современного искусственного интеллекта**

Закреплена за кафедрой **Кафедра математики и вычислительной техники**

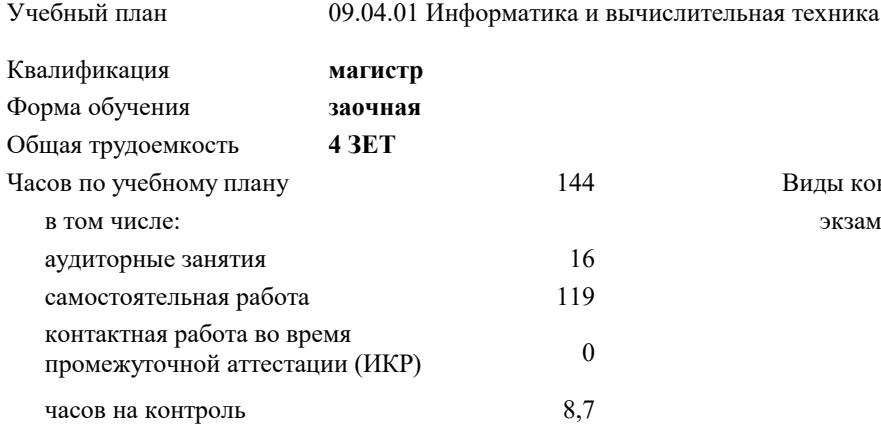

экзамены 1 Виды контроля на курсах:

#### **Распределение часов дисциплины по курсам**

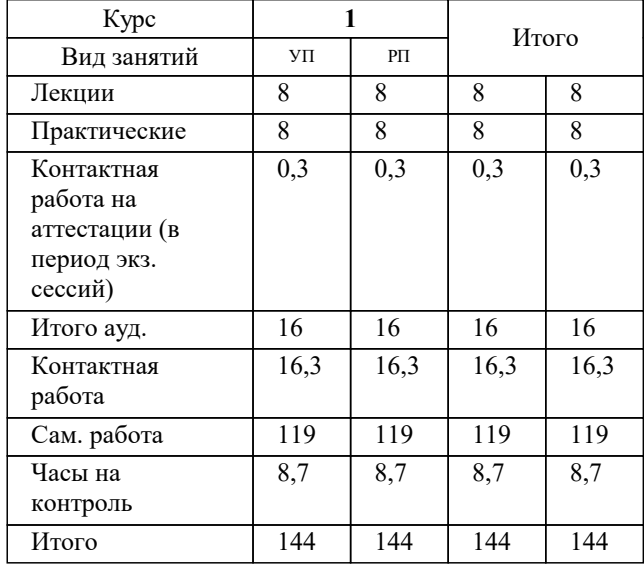

Программу составил(и): *д.т.н., профессор, Саакян Р.Р.*

Рецензент(ы):

*д.т.н., профессор кафедры информационных систем и программирования КубГТУ, директор ООО «1С-КОНСОЛЬ», Видовский Л.А.;директор АО «ЮГ-СИСТЕМА ПЛЮС», Глебов О.В.*

**Основы современного искусственного интеллекта** Рабочая программа дисциплины

разработана в соответствии с ФГОС ВО: Федеральный государственный образовательный стандарт высшего образования - магистратура по направлению подготовки 09.04.01 Информатика и вычислительная техника (приказ Минобрнауки России от 19.09.2017 г. № 918)

09.04.01 Информатика и вычислительная техника составлена на основании учебного плана: утвержденного учёным советом вуза от 17.04.2023 протокол № 9.

**Кафедра математики и вычислительной техники** Рабочая программа одобрена на заседании кафедры

Протокол от 11.12.2023 г. № 5

Зав. кафедрой Исикова Наталья Павловна

Согласовано с представителями работодателей на заседании НМС, протокол №9 от 17 апреля 2023 г.

Председатель НМС проф. Павелко Н.Н.

#### **1. ЦЕЛИ ОСВОЕНИЯ ДИСЦИПЛИНЫ (МОДУЛЯ)**

1.1 Целью освоения дисциплины «Введение в искусственный интеллект» является формирование компетенций у обучающихся общего представления о задачах, методах и подходах, используемых в искусственном интеллекте, ознакомление студентов с методами и моделями искусственного интеллекта.

Задачи: - Знакомство с тематикой искусственного интеллекта;

- знакомство с методологиями, применяемыми интеллектуальными системами в задачах поиска;

- ознакомление с технологиями машинного зрения;

- изучение использования интеллектуальных систем в задачах распознавания образов;

- знакомство с основными принципами построения экспертных систем и систем, основанных на знаниях;

- знакомство с подходами к представлению знаний в интеллектуальных системах;

- ознакомление с методами разбора и понимания естественного языка, а также машинного перевода.

#### **2. МЕСТО ДИСЦИПЛИНЫ (МОДУЛЯ) В СТРУКТУРЕ ОБРАЗОВАТЕЛЬНОЙ ПРОГРАММЫ**

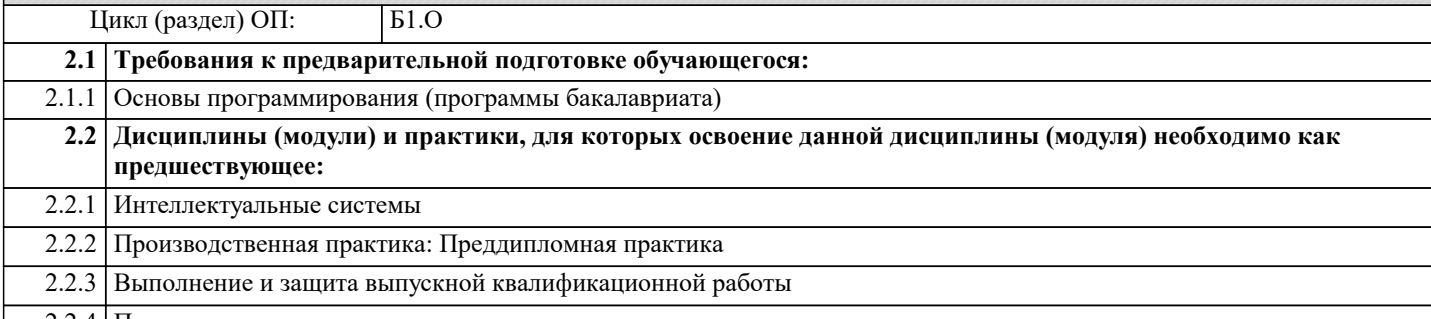

2.2.4 Подготовка к сдаче и сдача государственного экзамена

#### **3. ФОРМИРУЕМЫЕ КОМПЕТЕНЦИИ, ИНДИКАТОРЫ ИХ ДОСТИЖЕНИЯ и планируемые результаты обучения**

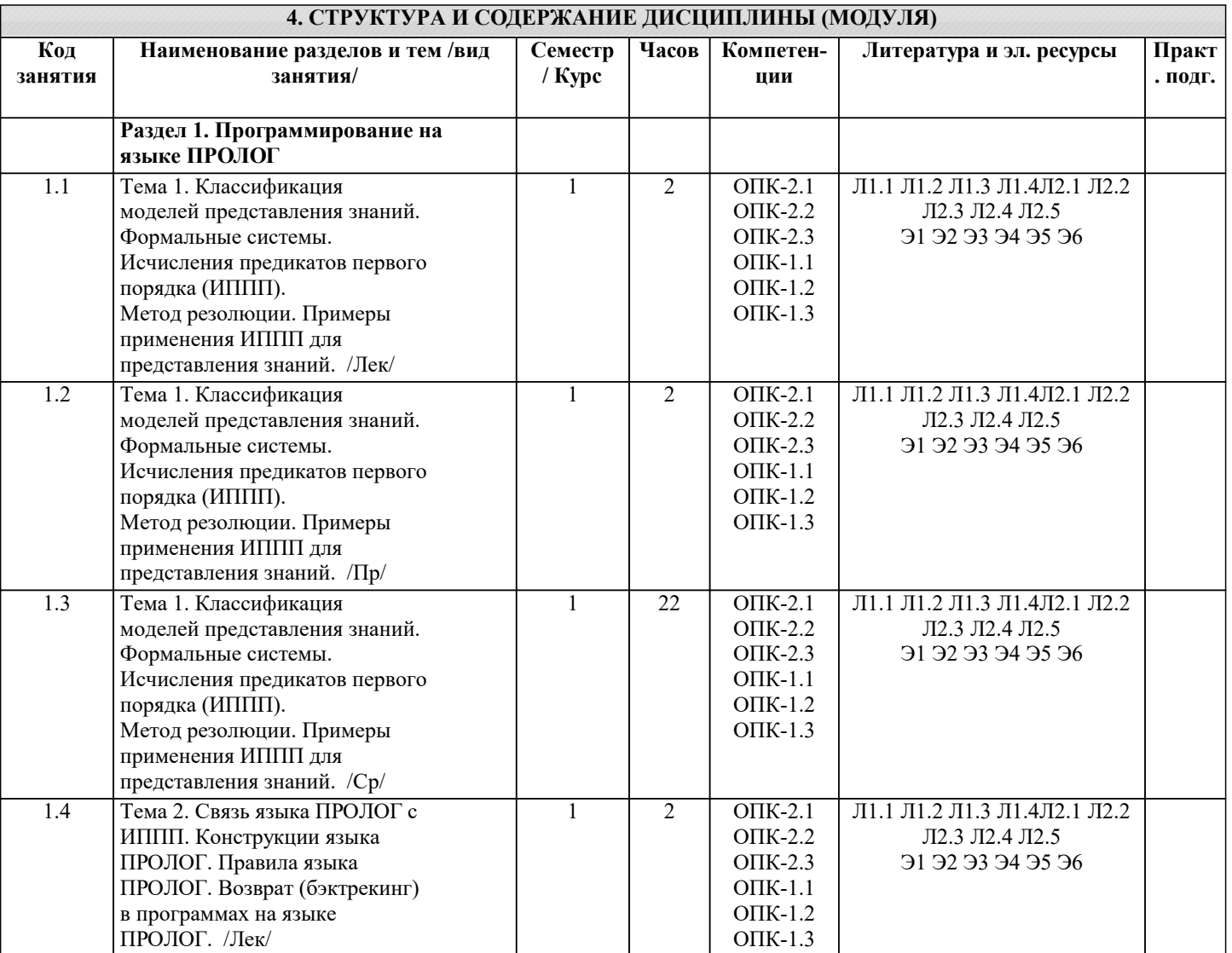

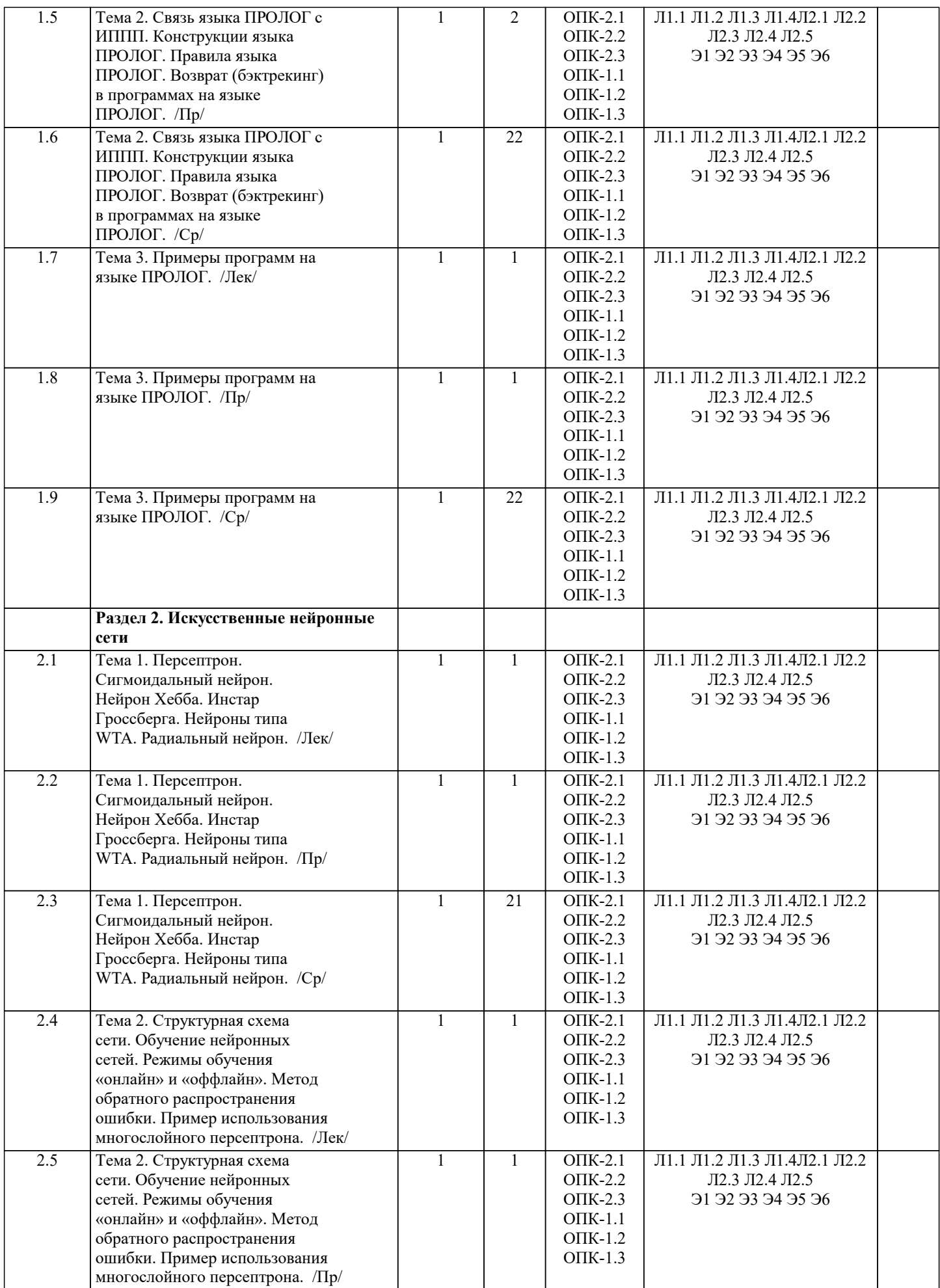

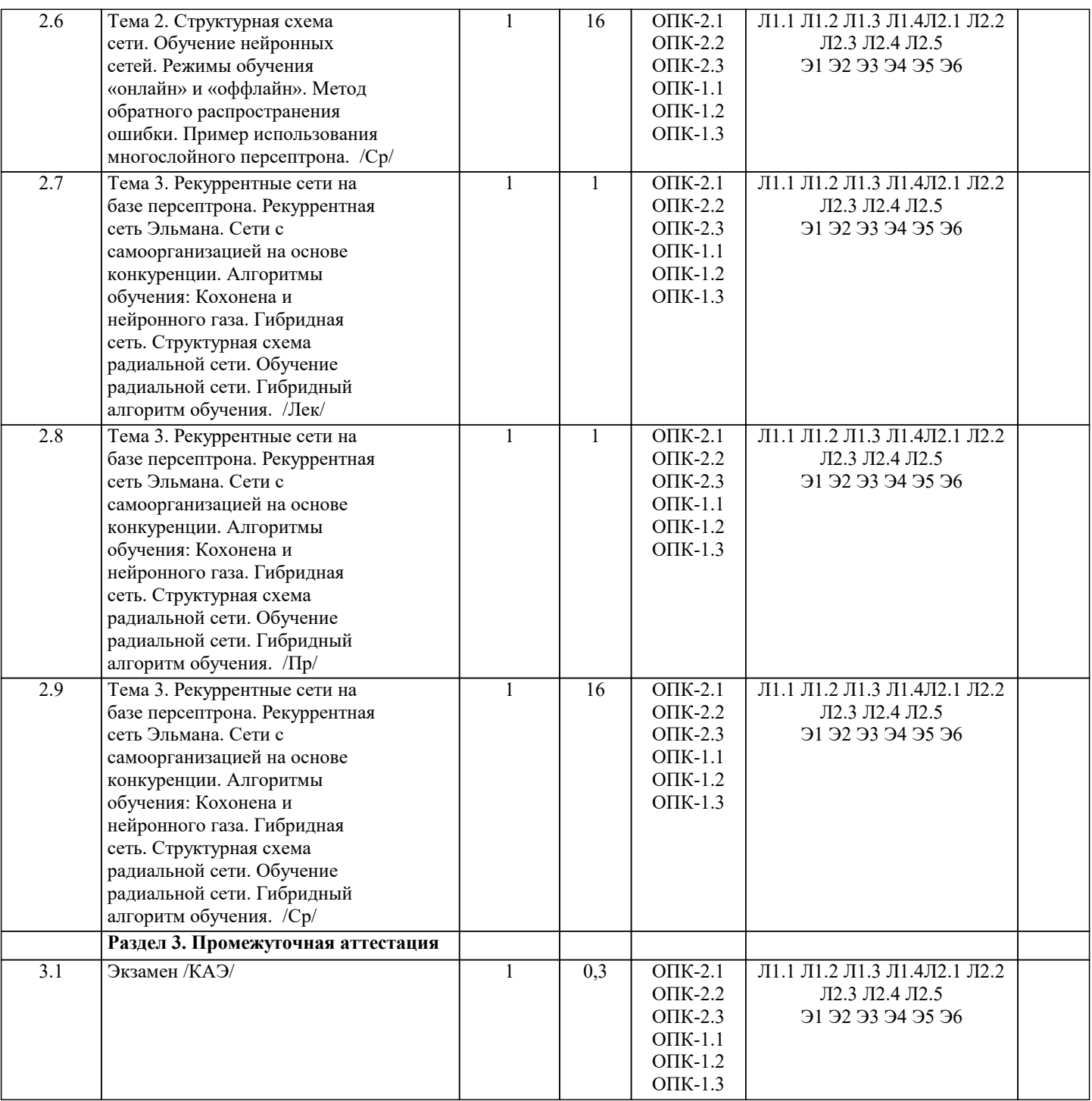

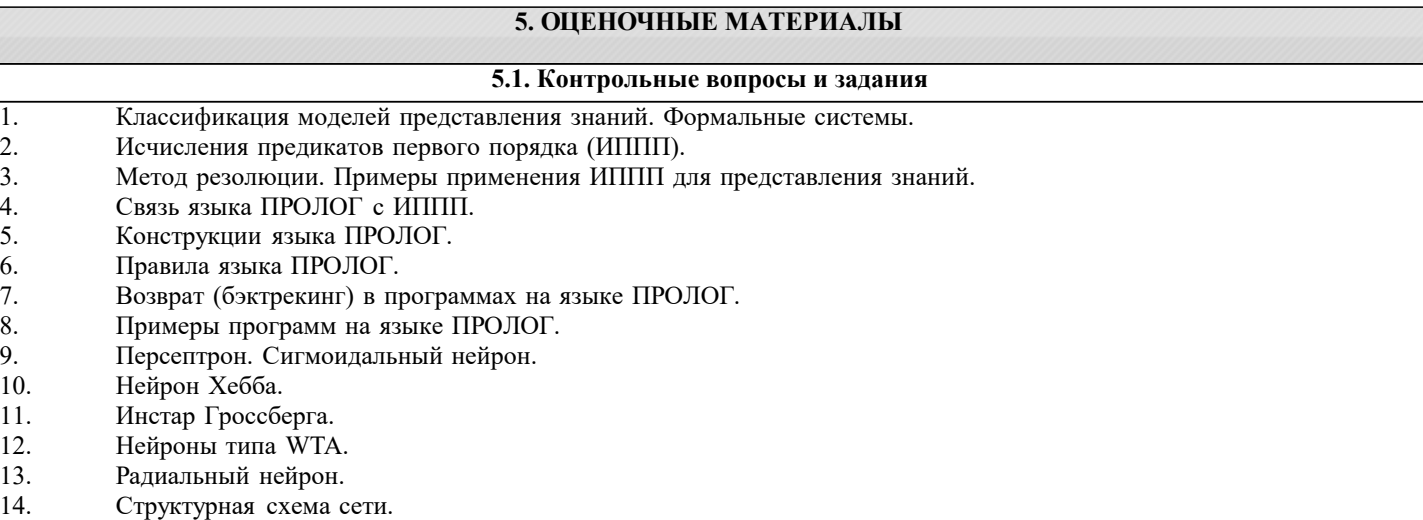

- 
- 15. Обучение нейронных сетей.

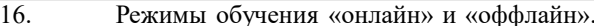

- 17. Метод обратного распространения ошибки.
- 18. Пример использования многослойного персептрона.
- 19. Рекуррентные сети на базе персептрона.
- 20. Рекуррентная сеть Эльмана.
- 21. Сети с самоорганизацией на основе конкуренции.
- $22$ Алгоритмы обучения: Кохонена и нейронного газа.
- $23$ Структурная схема радиальной сети. Обучение радиальной сети.
- $24$ Гибридная сеть. Гибридный алгоритм обучения.

Список заланий по лисциплине

Решить логические задачи на языке ПРОЛОГ

Задание 1. База данных содержит факты вида: student(имя, курс). Создать проект, позволяющий сформировать список студентов 1-го курса.

Задание 2. База данных содержит факты вида father(name, name). Создать проект, позволяющий определить кто чей отец.

Задание 3. Создать проект, реализующий железнодорожный справочник. В справочнике содержится следующая информация о каждом поезде: номер поезда, пункт назначения и время отправления.

а) вывести всю информацию из справочника.

б) организовать поиск поезда по пункту назначения.

Задание 4. Имеется база данных, содержащая данные о спортсменах: имя и вид спорта. Определить возможные пары одного из спортсменов-теннисистов с другими теннисистами.

Задание 5. Студенту в зависимости от набранной в процессе обучения суммы баллов Z присваивается квалификация: магистр (М), если  $80 \le Z \le 100$ специалист (S), если  $60 \le Z \le 80$ 

бакалавр (В), если  $40 \le Z \le 60$ 

неудачник (N), если 0 <= Z < 40

Составить программу, которая определит квалификацию в зависимости от введенного значения Z

Задание 6. База данных содержит факты вида: отдыхает(имя, город), Украина (город), Россия (город), женщина (имя), мужчина(имя).

а) вывести список женщин, отдыхающих в России;

б) вывести список мужчин, отдыхающих на Украине.

Задание 7. База данных содержит факты вида: книга (автор, название, издательство, год издания), украина(город).

а) вывести весь список книг;

- б) вывести список книг авторов Пушкина и Чехова;
- в) вывести список книг, изданных в издательстве «Питер» не ранее 2000 года.

Задание 8. Составить программу, реализующую авиасправочник. В справочнике содержится следующая информация о каждом рейсе: номер рейса, пункт назначения, время вылета, дни (ежедн., чет, нечет). Вывести:

а) всю информацию из справочника;

б) информацию о самолетах, вылетающих в заданный пункт по четным дням;

в) информацию о самолетах, вылетающих ежедневно не позже указанного времени.

Задание 9. Составить программу, реализующую географический справочник. В справочнике содержится следующая информация о каждой стране: название страны, название столицы, численность населения, географическое положение (Европа или Азия). Вывести:

а) всю информацию из справочника;

б) информацию о странах, численность населения которых превышает заданное значение;

в) информацию о европейских странах, численность населения которых не превышает заданное значение.

Задание 10. Составить программу, реализующую словарь. В словаре содержится следующая информация: слово и его перевод (русские и английские слова). Реализовать вывод всего словаря, перевод с русского на английский, с английского на русский (с несколькими значениями).

Задание 11. Составить программу, реализующую телефонный справочник. В справочнике содержится следующая информация о каждом абоненте: имя и телефон. Реализовать вывод всей информации из справочника, поиск телефона по имени, поиск имени по телефону

Задание 12. База данных содержит факты вида: ученик (имя, класс) и увлекается (имя, хобби). Составить программу, которая выводит:

а) список всех учеников и их увлечения;

б) подбирает одному из учеников указанного класса, увлекающемуся кино, пару из других классов. Вывести все

#### возможные пары.

Задание 13. База данных содержит факты вида: ученик(имя, класс) и играет(имя, вид\_спорта). Составить программу, которая: а) выводит список всех учеников заданного класса и вид спорта, которым они увлекаются; б) подбирает одному из учеников указанного класса, играющему в бадминтон, пару из других классов. Вывести все возможные пары. Задание 14. Вычислить значение выражения  $Z=(2*X+Y)/(X-Y)$  для введенных X и Y. Задание 15. Найти минимальное из двух введенных А и В. Задание 16. Определить, является четным или нечетным случайным образом выбранное число от 0 до 20. Задание 17. Составить программу для вычисления значения выражения Y=(X2+1)/(X-2) для введенного X. Задание 18. Составить программу для вычисления значения выражения S=2(X2+Y2)/(X+Y) для введенных X и Y. Задание 19. Составить программу для вычисления значения выражения z=exsinx +3lnx для введенного X. Задание 20. Составить программу для вычисления значения выражения y=ln(lg(sinx+ex))для введенного X. 5.2. Темы письменных работ Темы заданий на рефераты по дисциплине «Введение в искусственный интеллект». Формой осуществления и развития науки является научное исследование, т. е. изучение с помощью научных методов явлений и процессов, анализа влияния на них различных факторов, а также, изучение взаимодействия между явлениями, с целью получения убедительно доказанных и полезных для науки и практики решений с максимальным эффектом. Цель научного исследования - определение конкретного объекта и всестороннее, достоверное изучение его структуры, характеристик, связей на основе разработанных в науке принципов и методов познания, а также получение полезных для деятельности человека результатов, внедрение в производство с дальнейшим эффектом. Основой разработки каждого научного исследования является методология, т. е. совокупность методов, способов, приемов и их определенная последовательность, принятая при разработке научного исследования. В конечном счете, методология это схема, план решения поставленной научно-исследовательской задачи. Процесс научно - исследовательской работы состоит из следующих основных этапов: 1. Выбор темы и обоснование ее актуальности. 2. Составление библиографии, ознакомление с законодательными актами, нормативными документами и другими источниками, относящимися к теме проекта (работы). 3. Разработка алгоритма исследования, формирование требований к исходным данным, выбор методов и инструментальных средств анализа. 4. Сбор фактического материала по теме исследования. 5. Обработка и анализ полученной информации с применением современных методов анализа, математико-статистических методов и методов моделирования. 6. Формулировка выводов и выработка рекомендаций. 7. Оформление работы (проекта) в соответствии с установленными требованиями. При выборе темы работы (проекта) полезно также принять во внимание следующие факторы: личный научный и практический интерес обучающегося; возможность продолжения исследований, проведённых в процессе выполнения научно-исследовательской работы (проекта) по другим дисциплинам и иным научным работам; наличие оригинальных творческих идей; опыт публичных выступлений, докладов, участия в конференциях, семинарах; научную направленность кафедры и т.д. Задание на внеаудиторное исследование  $1.$ Интеллектуальные технологии на основе инженерии знаний и искусственного интеллекта. Программное обеспечение интеллектуальных информационных систем 2. Экспертные системы  $\overline{3}$ . Представление знаний в интеллектуальных информационных системах  $\overline{4}$ . Нейронные сети. Модели нейронных сетей. 5. Применение нейронных сетей. 6. Проектирование интеллектуальных информационных систем. 7. Средства проектирования интеллектуальных информационных систем 8. Экономические интеллектуальные информационные системы. 5.3. Фонд оценочных средств Список тестовых заданий по дисциплине

#### Вопрос №1

Что такое экспертная система (выберите все возможные определения)?

Варианты ответов:

1 Прикладная диалоговоя система, основанная на знаниях

- 2 Прикладная вычислительная система
- 3 Система управления базами данных
- 4 Система, основанная на знаниях

Вопрос №2

Что такое база знаний?

Варианты ответов:

1 Формализованные знания о предметной области и о том, как решать задачу

- 2 Формализованные данные о предметной области
- 3 База данных о предметной области
- 4 Словарь предметной области

Вопрос №3

Какой метод представления знаний наиболее распространен в экспертных системах?

Варианты ответов:

- 1 Фреймы
- 2 Семантические сети

3 Правила-продукции

- 4 Лингвистические переменные
- 5 Таблицы решений

Вопрос №4

Можно ли назвать экспертной систему без средств объяснений?

Варианты ответов:

 1 Да 2 Нет

Вопрос №5

Можно ли назвать экспертной системой программу бухгалтерского учета

 (типа "1СБухгалтерия" или "БЭСТ" )? Варианты ответов:

 1 Да 2 Нет

Вопрос №6

Можно ли назвать экспертной системой программу диагностики сердечнососудистых

заболеваний по результатам обследования больного?

Варианты ответов:

 1 Да 2 Нет

Вопрос №7

Чемпионат мира по какому виду спорта проводятся ежегодно для роботов?

Варианты ответов:

- 1 Футбол
- 1 Шахматы

Вопрос №8

Чем отличаются знания от данных?

Варианты ответов:

1 Большей структурированностью

- 2 Большей самоинтерпретируемостью
- 3 Большей непонятностью
- 4 Большей применяемостью

5 Большей связностью

6 Субъективностью

Вопрос №9

Что из перечисленного можно назвать прикладной системой искусственного

интеллекта?

Варианты ответов:

1 экспертная диагностическая система

2 система машинного перевода

3 система программирования на JAVA

4 система RAD-программирования

 5 OCR-система 6 система учета товаров на складе 7 графический редактор 8 система расчета зарплаты 9 программа обнаружения на аэрофотоснимке искусственных объектов Вопрос №10 Кто является автором идеи фреймов? Варианты ответов: 1 Дж. Маккарти 2 М. Мински 3 Н. Винер 4 Мак-Каллок Вопрос №11 Кто является автором языка программирования LISP? Варианты ответов: 1 М. Мински 2 Н. Винер 3 Фон Нейман 4 Дж. Маккартни 5 Н. Амосов Вопрос №12 Кто является автором идеи теста на интеллектуальность системы искусственного интеллекта? Варианты ответов: 1 Н. Винер 2 Тьюринг 3 К. Шеннон 4 Фон Нейман Вопрос №13 Какой язык программирования из нижеперечисленных является языком логического программирования? Варианты ответов: 1 Lisp 2 Prolog 3 C++ 4 Pascal Вопрос №14 Какой из нижеперечисленных языков программирования базируется на логике предикатов 1-го порядка? Варианты ответов: 1 Lisp 2 Prolog 3 Pascal 4 Smalltalk Вопрос №15 Что лежит в основе решения задачи системой искусственного интеллекта? Варианты ответов: 1 Вычисления 2 Индексный поиск 3 Поиск данных 4 Поиск релевантных знаний 5 Трансляция Вопрос №16 Где хранится информация в нейронной сети при рассмотрении ее с позиций коннекционизма? Варианты ответов: 1 В порогах нейронов 2 В весах связей между нейронами 3 В памяти нейроподобных элементов 4 В памяти компьютера, связанного с нейронной сетью Вопрос №17 Чем принципиально отличается функционирование нейронной сети как

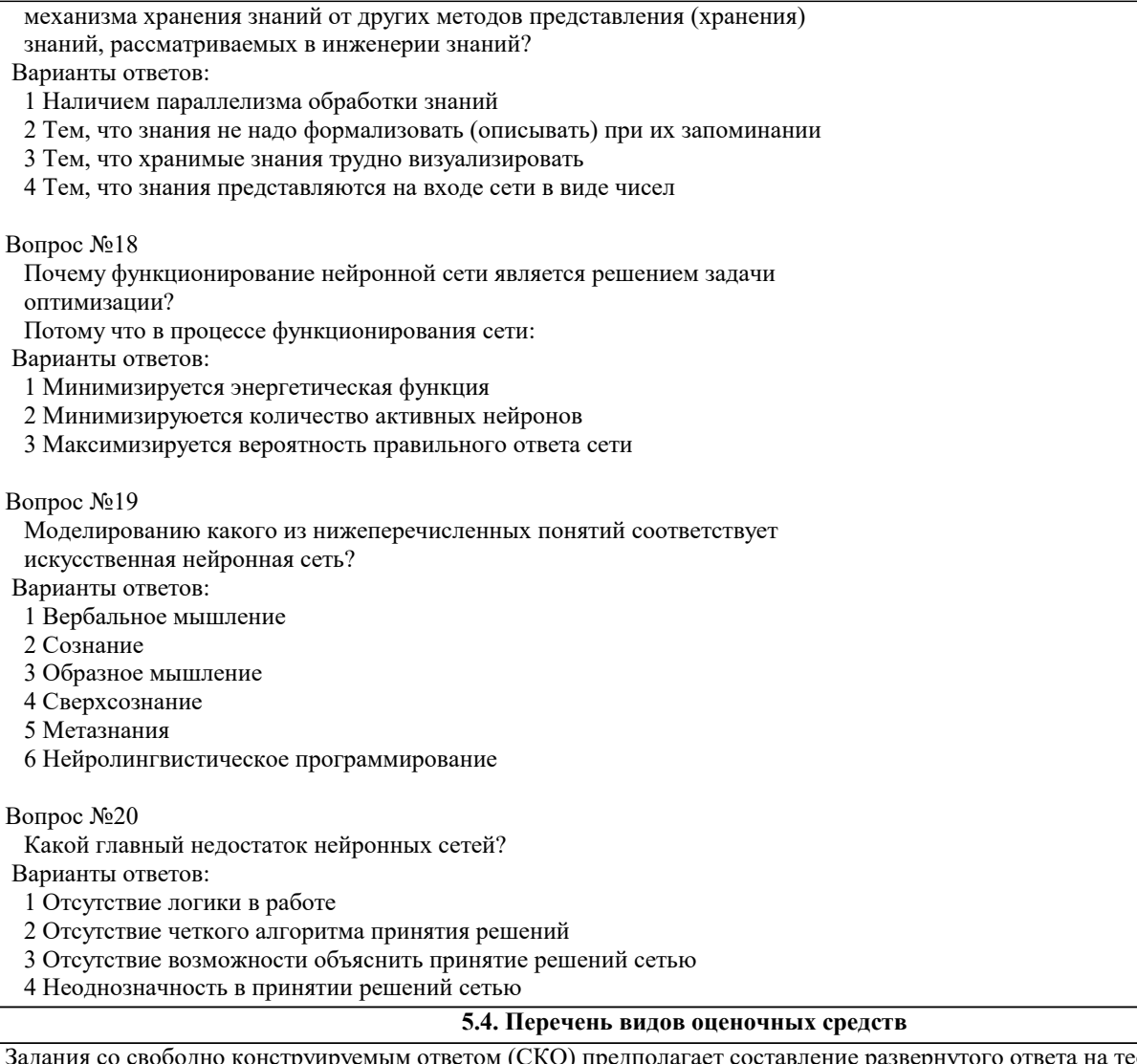

Задания со свободно конструируемым ответом (СКО) предполагает составление развернутого ответа на теоретический вопрос. Задание с выбором одного варианта ответа (ОВ, в задании данного типа предлагается несколько вариантов ответа, среди которых один верный. Задания со свободно конструируемым ответом (СКО) предполагает составление развернутого ответа, включающего полное решение задачи с пояснениями.

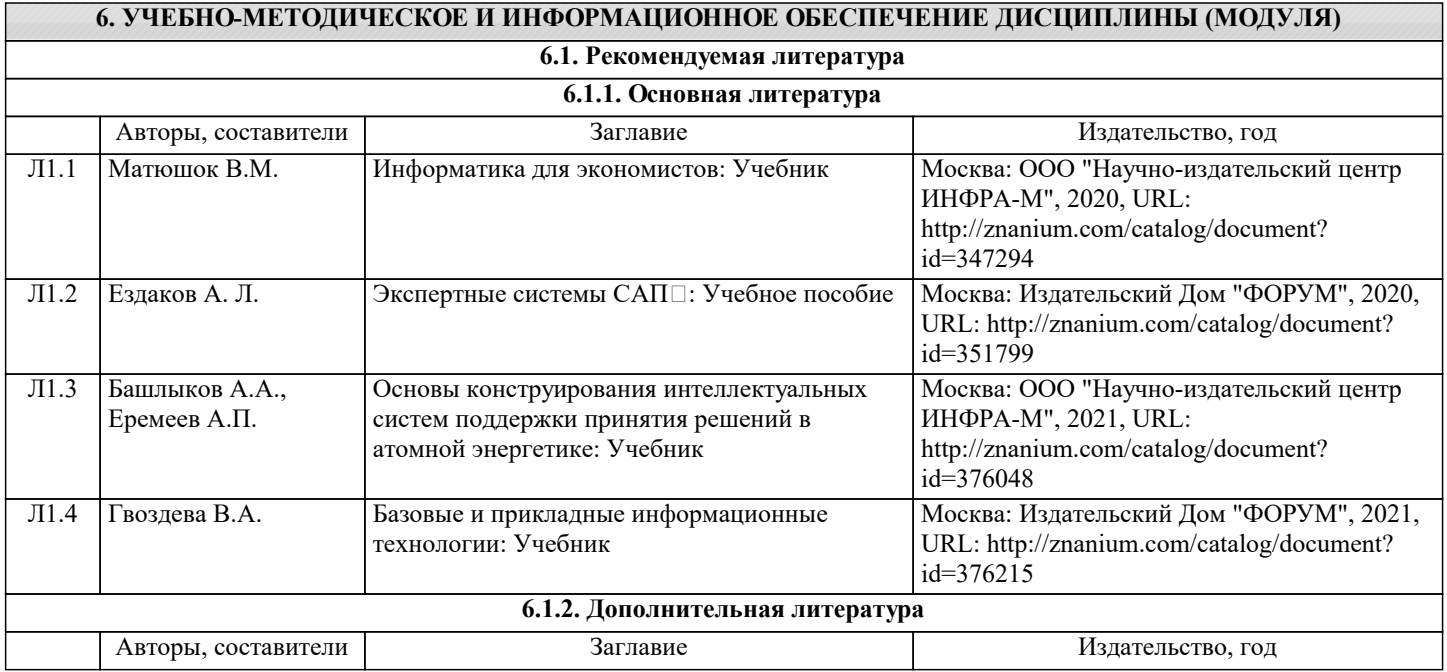

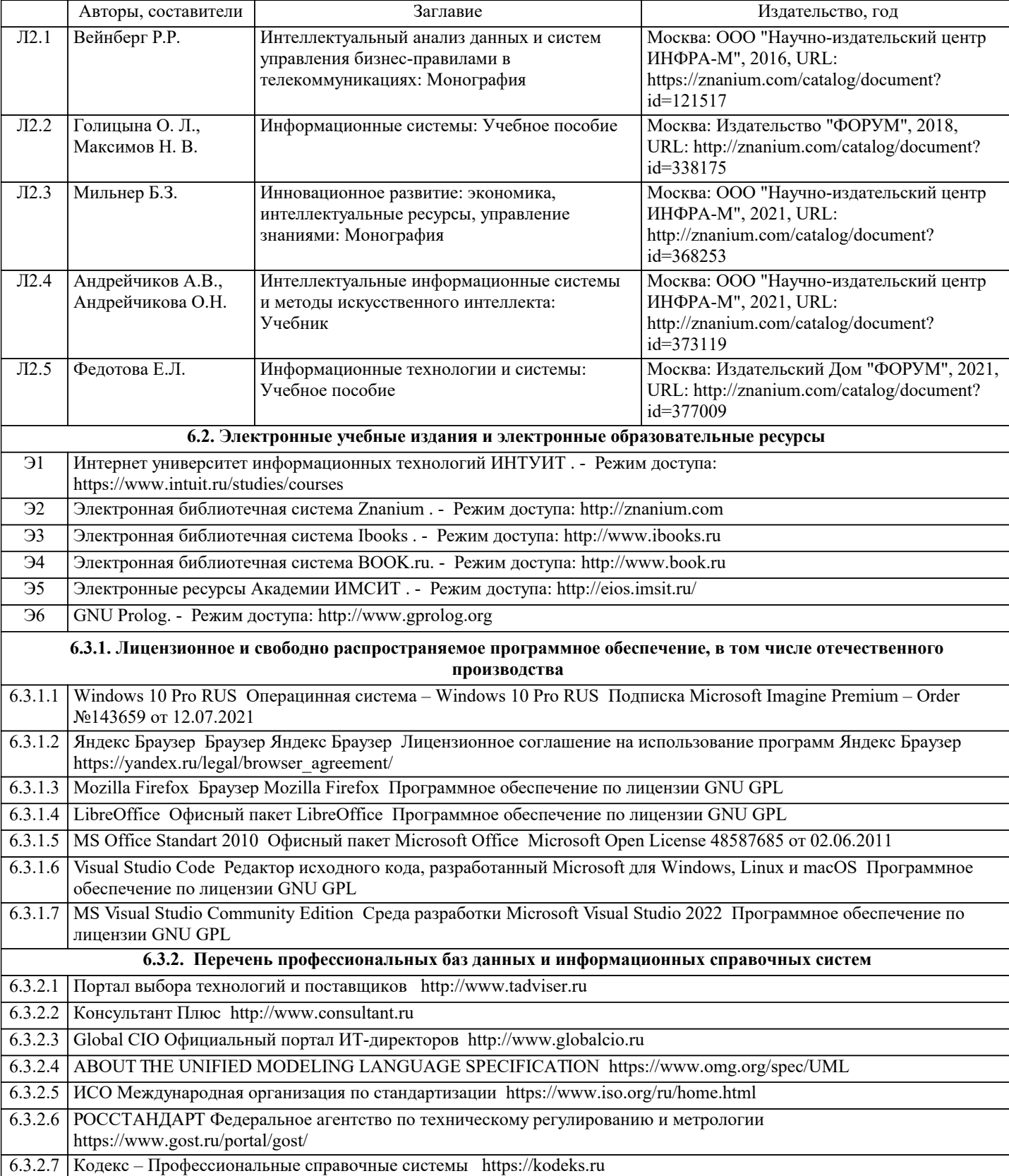

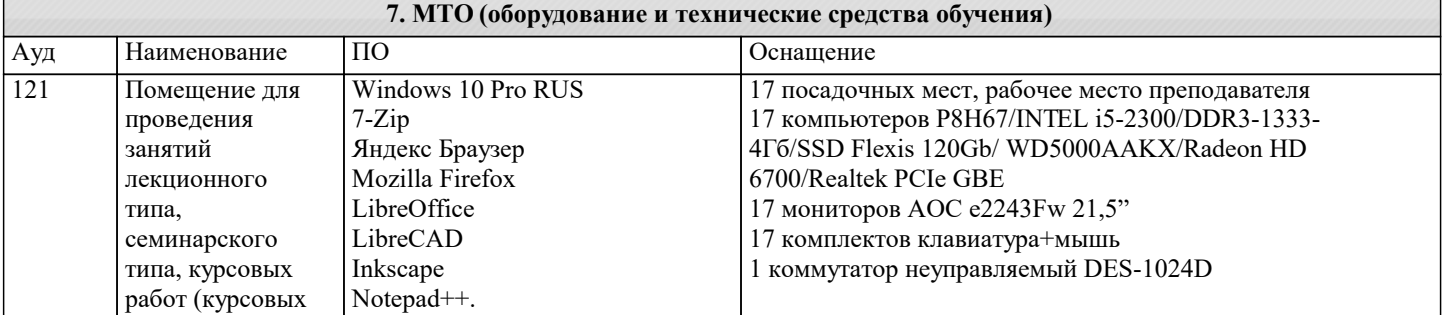

1C:Предприятие 8. Комплект

 $\overline{\phantom{a}}$ 

проектов),

текущего

работы.

занятий

проектов),

текущего

работы.

типа,

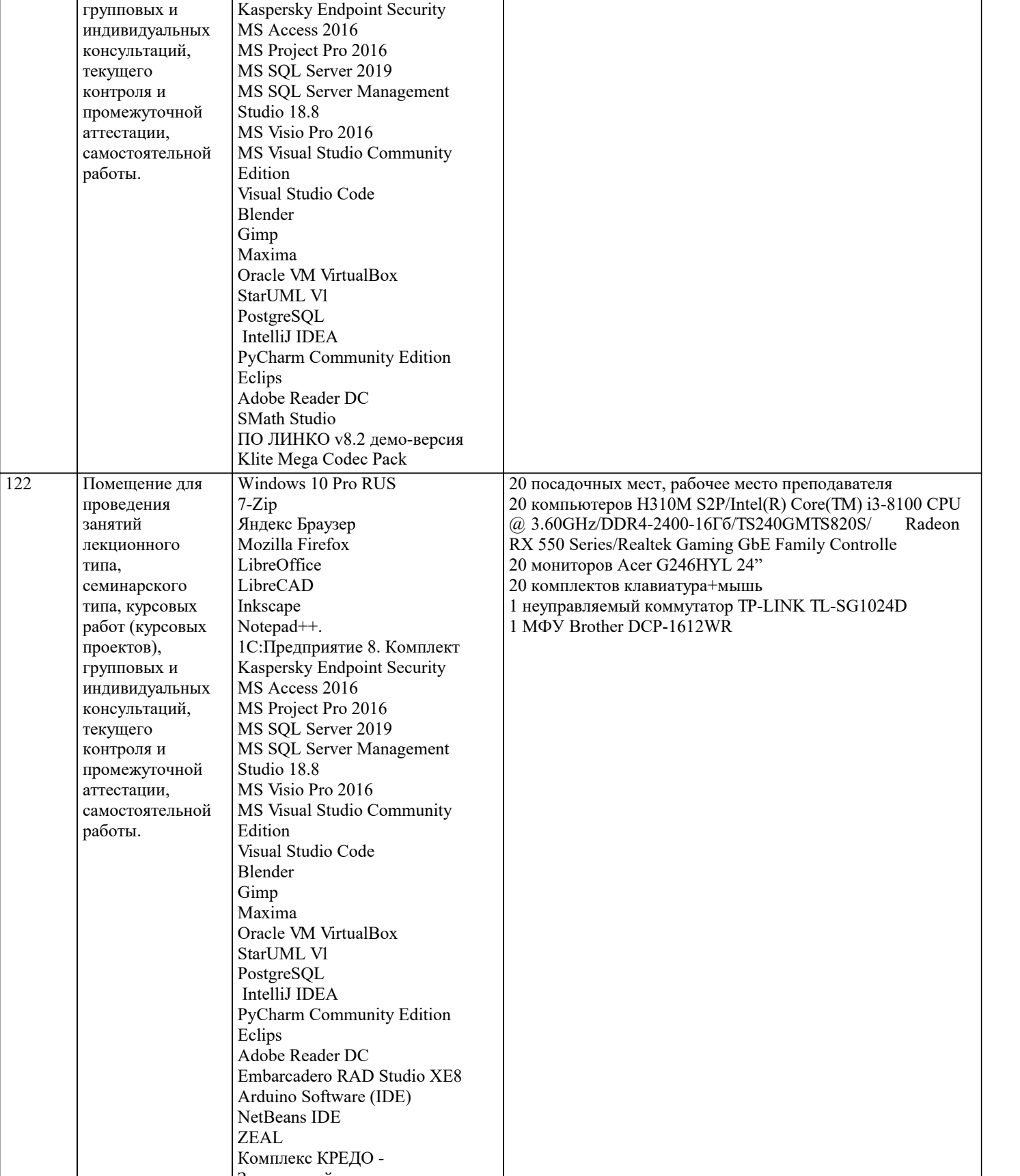

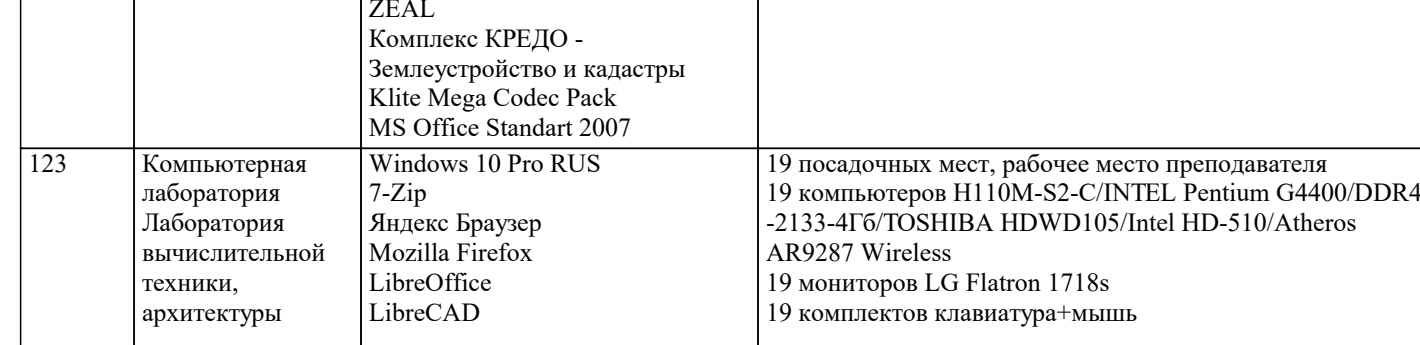

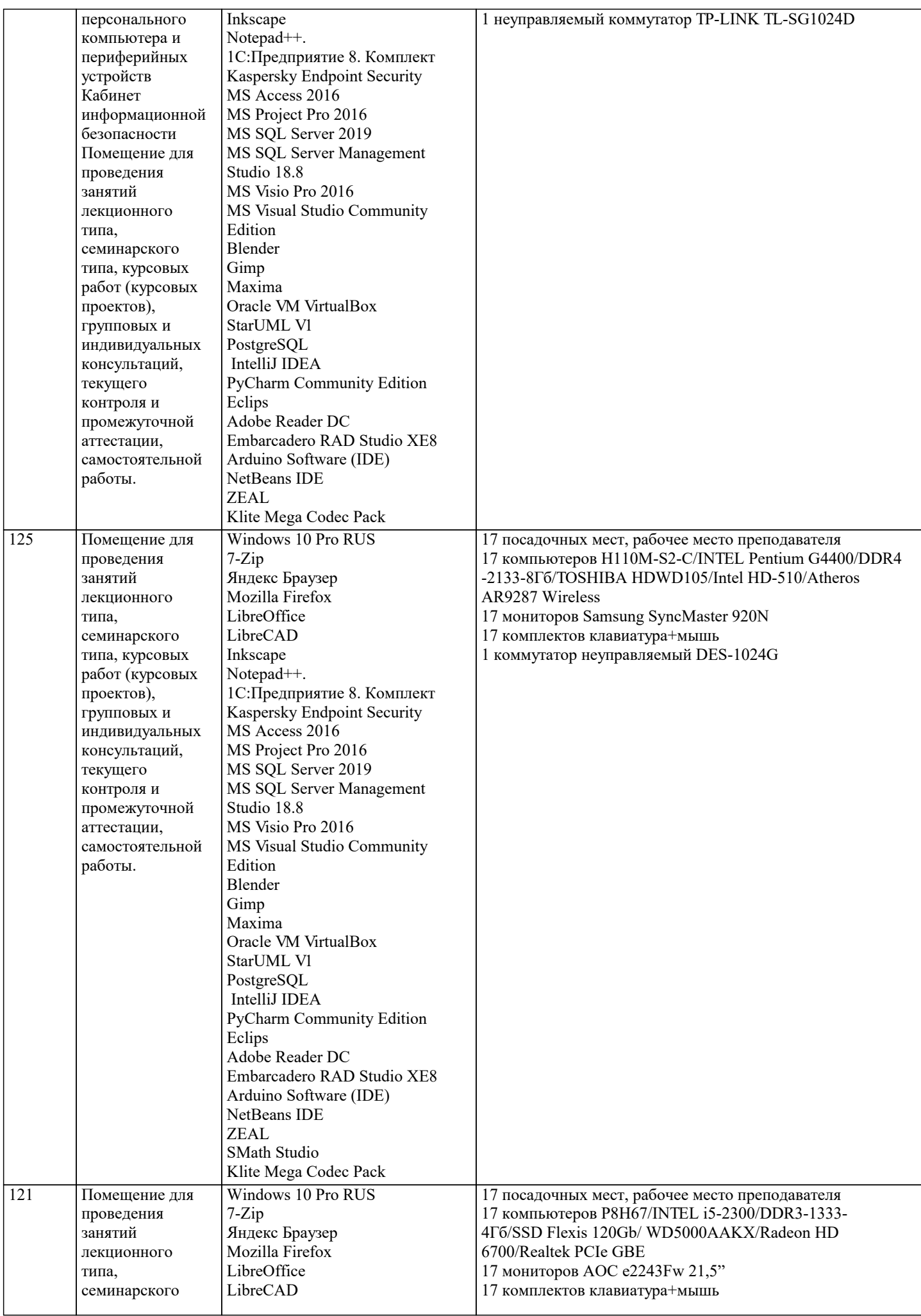

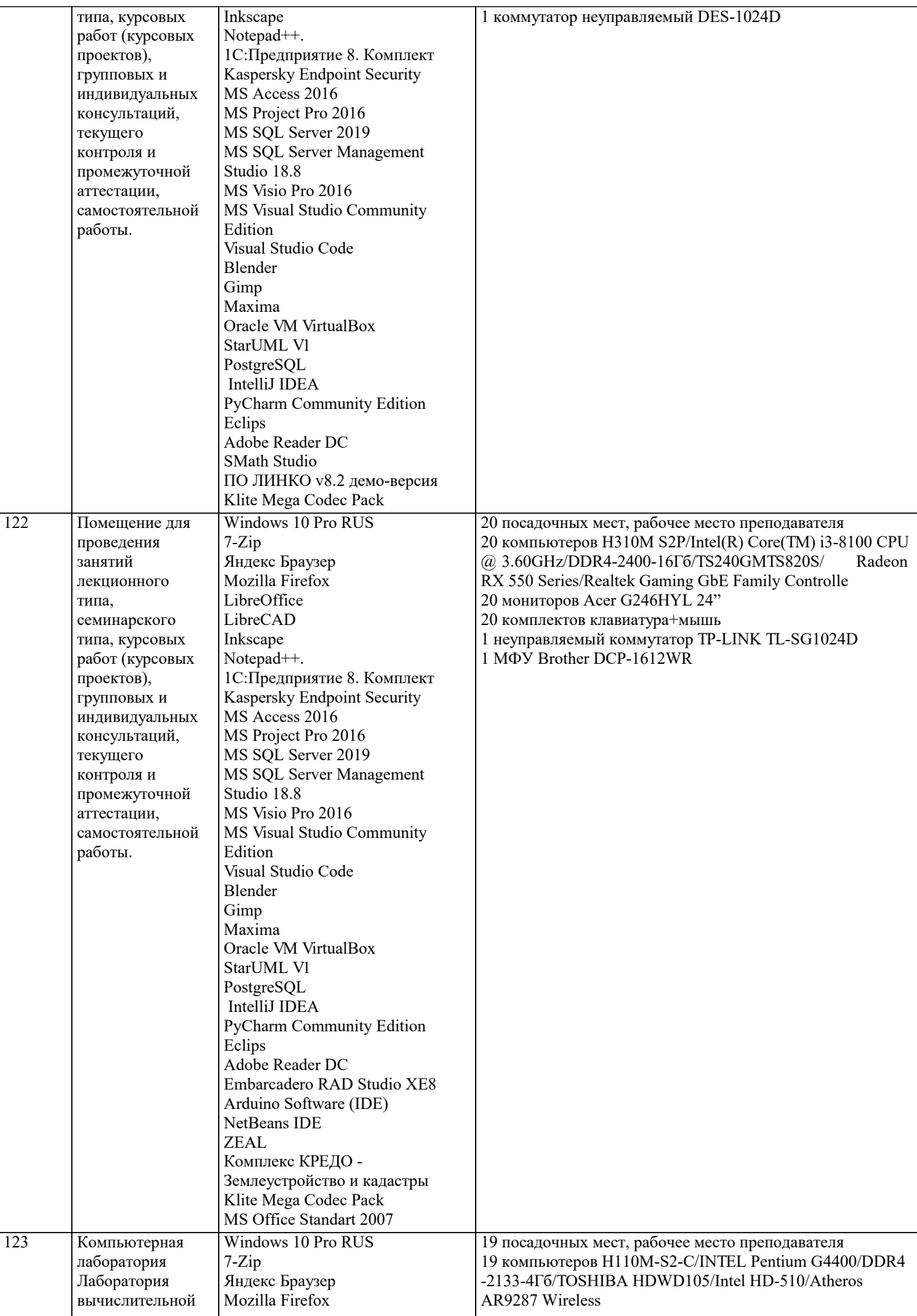

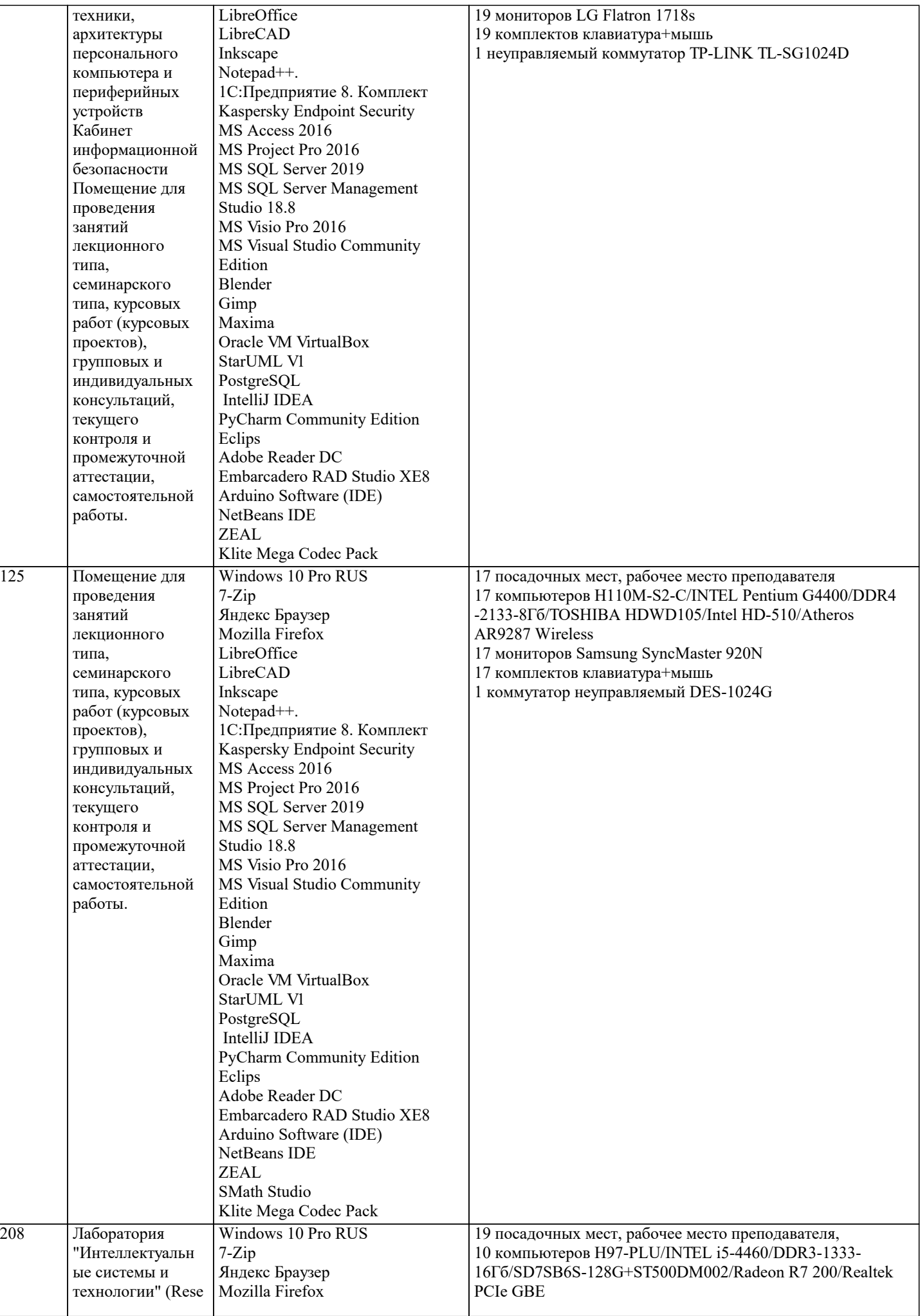

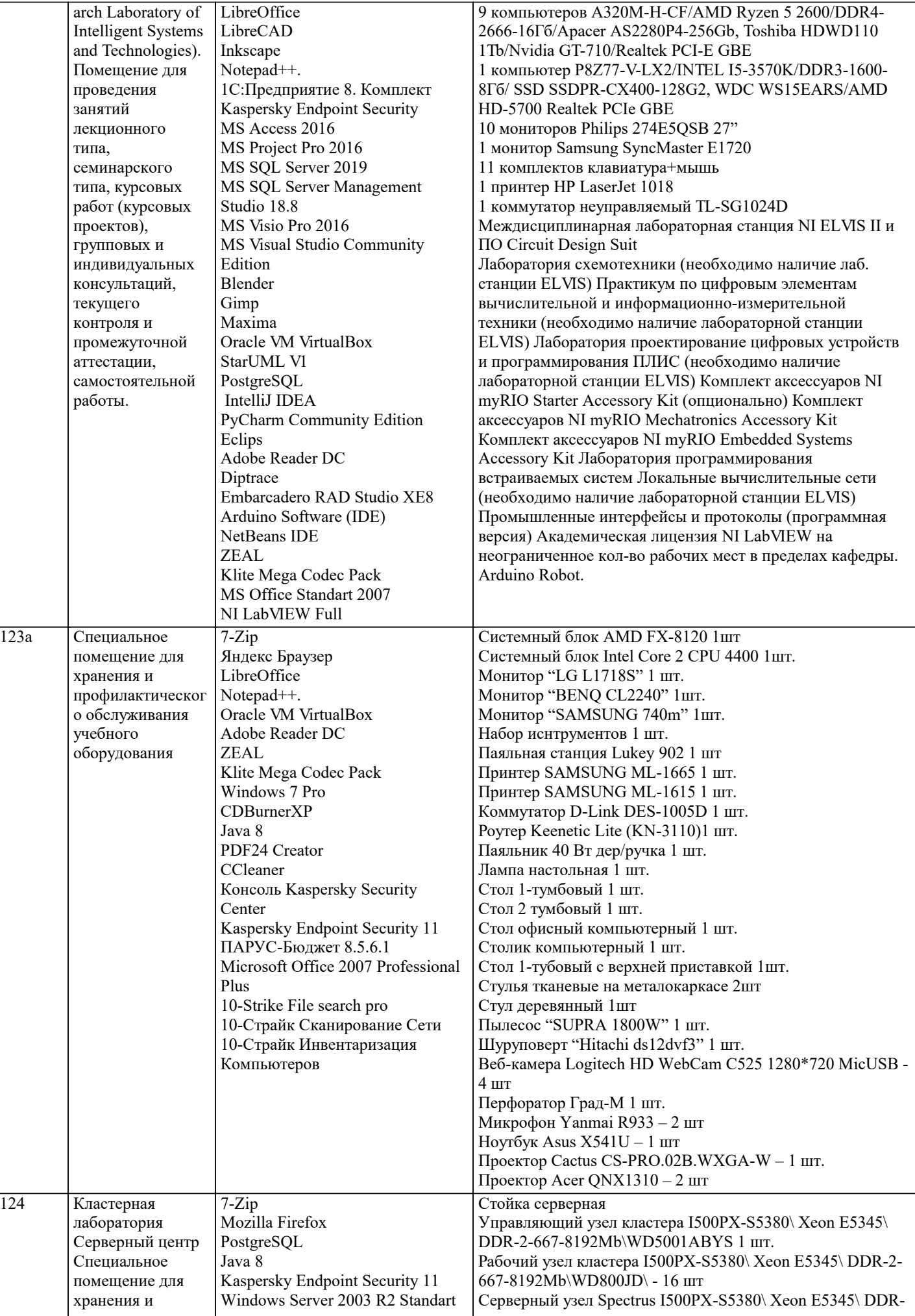

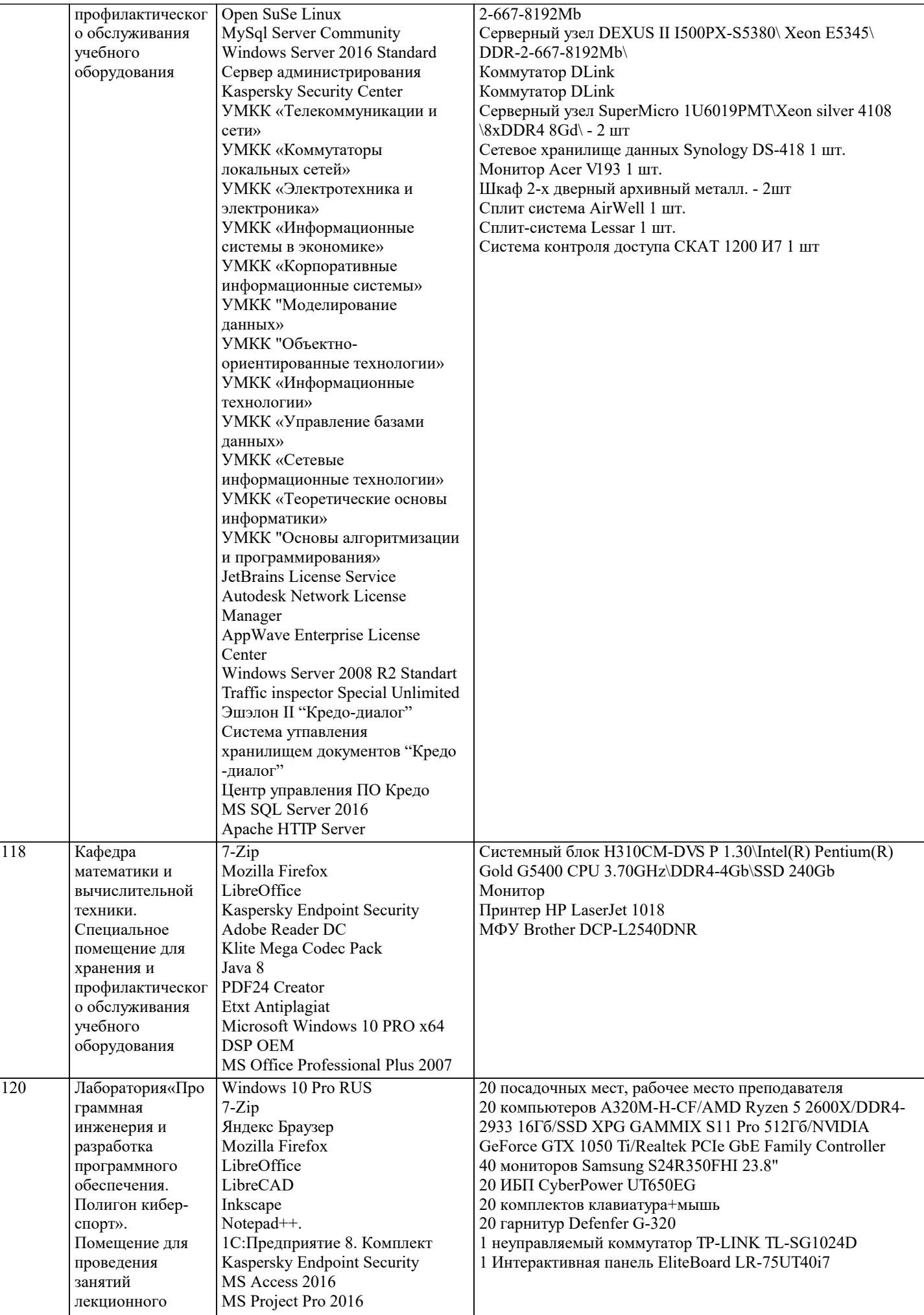

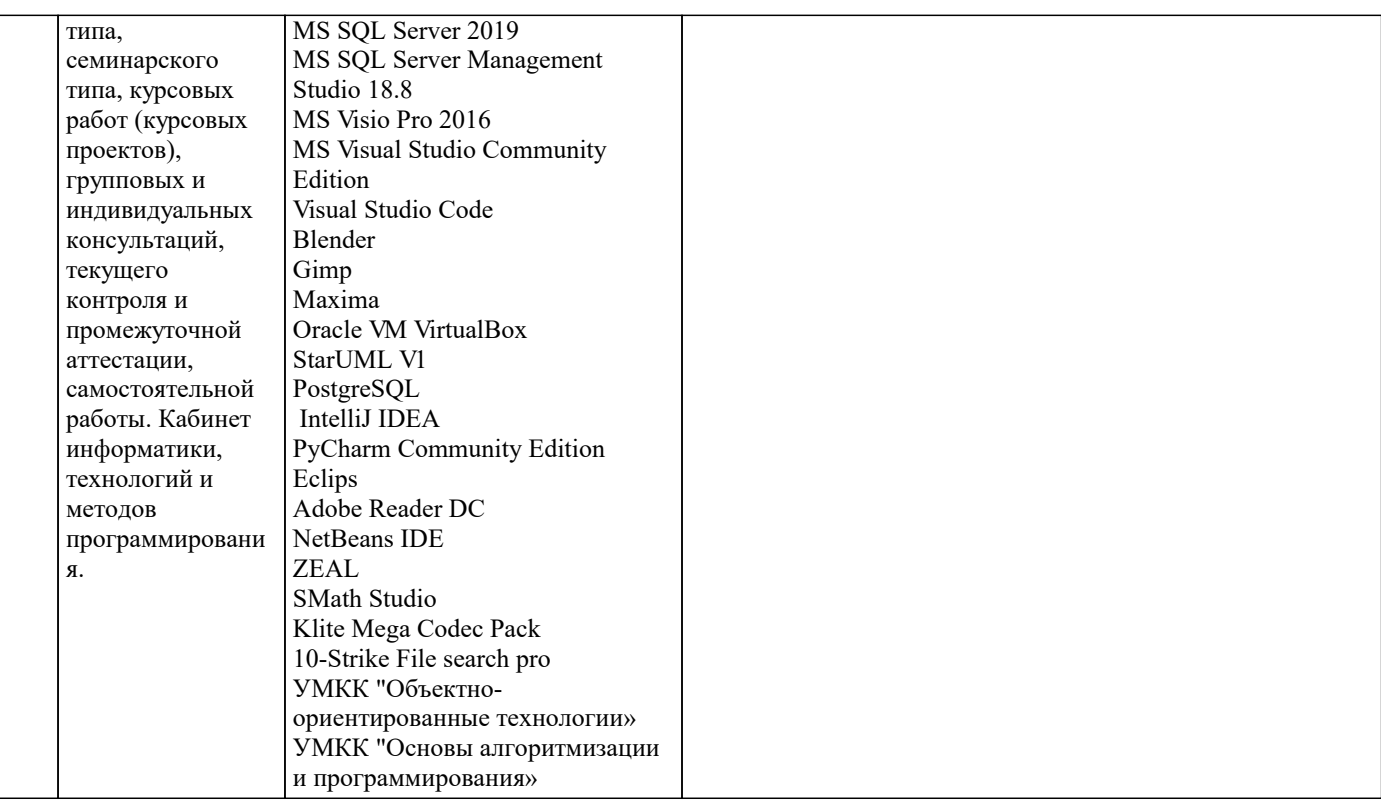

#### 8. МЕТОДИЧЕСКИЕ УКАЗАНИЯ ДЛЯ ОБУЧАЮЩИХСЯ ПО ОСВОЕНИЮ ДИСЦИПЛИНЫ (МОДУЛЯ)

В соответствии с требованиями ФГОС ВО по направлению подготовки реализация компетентностного подхода предусматривает использование в учебном процессе активных и интерактивных форм проведения занятий (разбор конкретных задач, проведение блиц-опросов, исследовательские работы) в сочетании с внеаудиторной работой с целью формирования и развития профессиональных навыков обучающихся.

Лекционные занятия дополняются ПЗ и различными формами СРС с учебной и научной литературой В процессе такой работы студенты приобретают навыки «глубокого чтения» - анализа и интерпретации текстов по методологии и методике дисциплины.

Учебный материал по дисциплине «Высокопроизводительные вычислительные системы». разделен на логически завершенные части (модули), после изучения, которых предусматривается аттестация в форме письменных тестов, контрольных работ.

Работы оцениваются в баллах, сумма которых дает рейтинг каждого обучающегося. В баллах оцениваются не только знания и навыки обучающихся, но и их творческие возможности: активность, неординарность решений поставленных проблем. Каждый модуль учебной дисциплины включает обязательные виды работ - лекции, ПЗ, различные виды СРС (выполнение ломашних заланий по решению залач, полготовка к лекциям и практическим занятиям).

Форма текущего контроля знаний – работа студента на практическом занятии, опрос. Форма промежуточных аттестаций – контрольная работа в аулитории, ломашняя работа. Итоговая форма контроля знаний по молулям – контрольная работа с задачами по материалу модуля.

Метолические указания по выполнению всех вилов учебной работы размешены в электронной образовательной среде акалемии.

Методические указания и материалы по видам учебных занятий по дисциплине:

Вид учебных занятий, работ - Организация деятельности обучающегося Лекция - Написание конспекта лекций: кратко, схематично, последовательно фиксировать основные положения, выводы, формулировки, обобщения, отмечать важные мысли, выделять ключевые слова, термины. Проверка терминов, понятий с помощью энциклопедий, словарей, справочников с выписыванием толкований в тетрадь. Обозначить вопросы, термины, материал, который вызывает трудности, попытаться найти ответ в рекомендуемой литературе, если самостоятельно не удаётся разобраться в материале, необходимо сформулировать вопрос и задать преподавателю на консультации, на практическом занятии.

Практические занятия - Конспектирование источников. Работа с конспектом лекций, подготовка ответов к контрольным вопросам, просмотр рекомендуемой литературы, работа с текстом. Выполнение практических задач в инструментальных средах. Выполнение проектов. Решение расчётно-графических заданий, решение задач по алгоритму и др.

Самостоятельная работа - Знакомство с основной и дополнительной литературой, включая справочные издания, зарубежные источники, конспект основных положений, терминов, сведений, требующихся для запоминания и являющихся основополагающими в этой теме. Составление аннотаций к прочитанным литературным источникам и др.

## 9. МЕТОДИЧЕСКИЕ УКАЗАНИЯ ОБУЧАЮЩИМСЯ ПО ВЫПОЛНЕНИЮ САМОСТОЯТЕЛЬНОЙ РАБОТЫ

Основными задачами самостоятельной работы студентов, являются: во-первых, продолжение изучения дисциплины в домашних условиях по программе, предложенной преподавателем; во-вторых, привитие студентам интереса к технической и математической литературе, инженерному делу. Изучение и изложение информации, полученной в результате изучения научной литературы и практических материалов, предполагает развитие у студентов как владения навыками устной речи,

так и способностей к четкому письменному изложению материала.

Основной формой контроля за самостоятельной работой студентов являются практические занятия, а также еженедельные консультации преподавателя.

Практические занятия – наиболее подходящее место для формирования умения применять полученные знания в практической деятельности.

При подготовке к практическим занятиям следует соблюдать систематичность и последовательность в работе. Необходимо сначала внимательно ознакомиться с содержанием плана практических занятий. Затем, найти в учебной литературе соответствующие разделы и прочитать их. Осваивать изучаемый материал следует по частям. После изучения какой-либо темы или ее отдельных разделов необходимо полученные знания привести в систему, связать воедино весь проработанный материал.

При подведении итогов самостоятельной работы преподавателем основное внимание должно уделяться разбору и оценке лучших работ, анализу недостатков. По предложению преподавателя студент может изложить содержание выполненной им письменной работы на практических занятиях